# Project Structure and Organization – Best Practice Guide

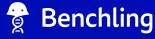

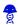

#### Why is Project Structure important?

Projects streamline data management as your company grows. We typically see customers organize Projects by team/function, target, program/goal, or even employee (not recommended.)

#### **Find Your Data**

Clear Project naming and easy to follow data hierarchy will help you more easily find the relevant information you're looking for.

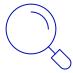

#### **Access Control**

Defining the correct level of Project structure will allow you to control who has access to certain data and maintain secure IP.

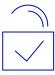

#### **Improved Collaboration**

Findable and properly structured data will improve the speed in which data sharing and searching is happening.

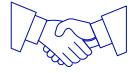

# Project Structure & Permissions

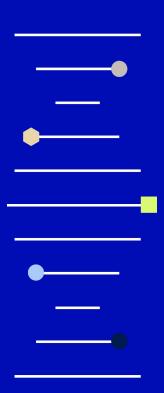

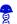

#### Project Folder Structure

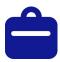

A **Project** is the highest level of organization. **Permissions are currently set at the Project level.** 

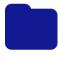

A **Folder** allows for additional organization within a Project, and may be nested.

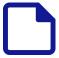

Notebook **Entries** can be located within Projects or folders

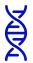

**Entities** (e.g. sequences, oligos, custom entities) can also be stored within Projects or folders

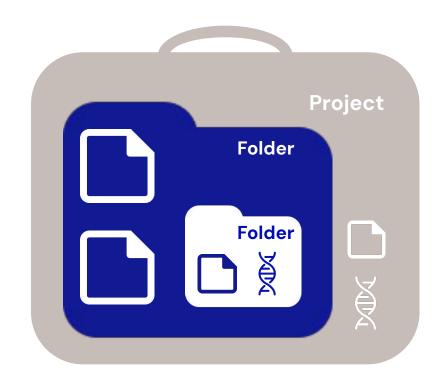

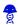

#### How can Projects control access?

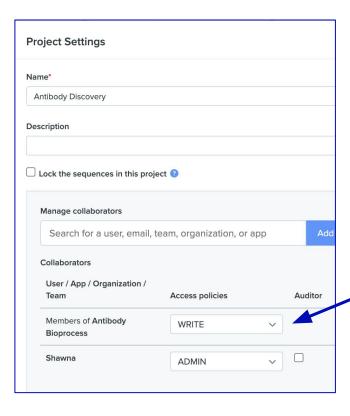

### Do you want to limit who can view/perform certain actions within a Project?

All permissions to Benchling project data are controlled at the Project level. If you grant Project access to a User, Team, or Organization then they'll have the same access to all Folders, Entries, and other objects within that Project.

#### Need help with permissions?

Permissions can be challenging to get right for you organization. Please review our resources and contact support@benchling.com if you need help!

How should you define your Project Structure?

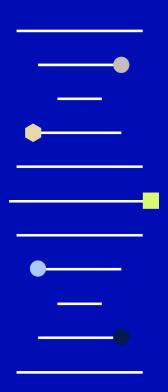

#### Which Project Structure is Best Suited For You?

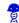

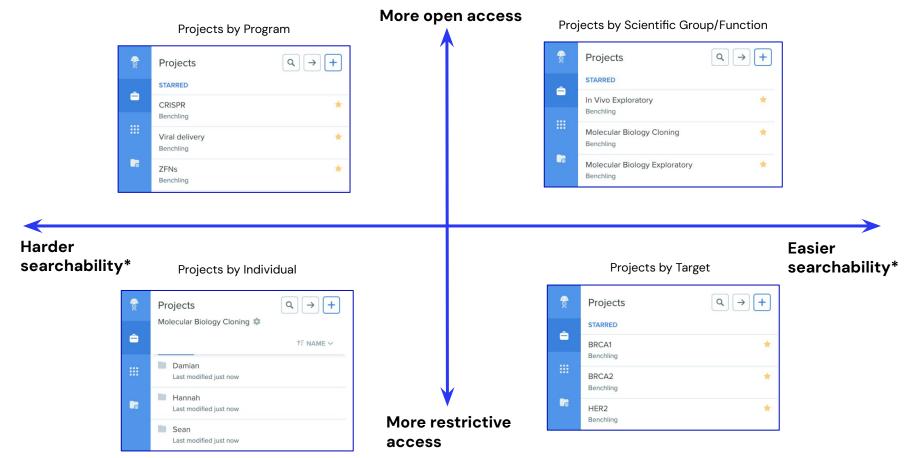

<sup>\*</sup>Searchability = Ability to search and aggregate similar data together

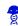

#### Which Project Structure is Best Suited For You?

All Project structures have trade-offs so ask yourself what is most important

Gather your Benchling admins/leads and ask yourselves the following questions:

- 1. Do we want to keep relevant scientific data together?
- 2. How do we expect teams to collaborate together?
- **3.** Do we expect to restrict access to any data?
- **4.** When & how will we need to export data for a filing, report, collaboration, etc?
- **5.** What makes the most sense for our organization structure?

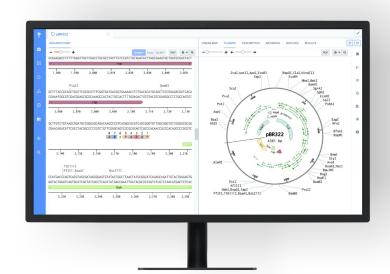

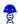

#### **Multiple Project Structures**

What if you want more than one Project structure?

Use a **Project + Folder structure** to expand into multiple organizational strategies. It's best to stick with one Project structure, but Sub-Folder structures within Projects can allow for improved data findability!

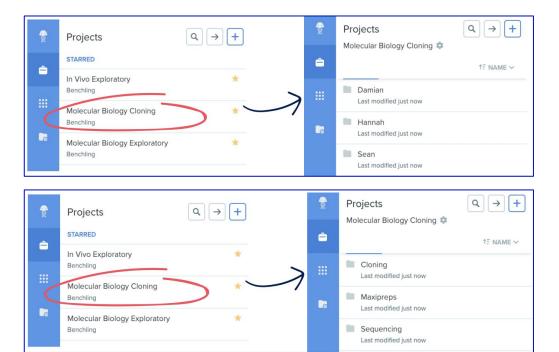

#### Pro-tips from Customer Success

- Use Projects and Folders to intuitively lead employees to the right information
- 2. Minimize the number of nested Folders
- 3. Think ahead to avoid the overhead of creating new Folders or redesigning your Project structure
- 4. Clearly explain your Project structure to all Benchling users at your company

## Keeping Your Project Data Organized

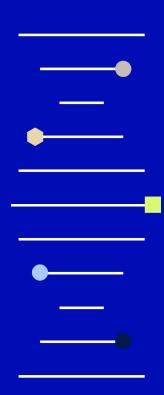

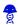

#### Minimize and Highlight your Key Projects

Keep yourself organized

Use Benchling's <u>"Starring" and "Hiding"</u> functionality to easily find your most common Project locations. Keeping your Project list limited will make it much easier to find and store your data in Benchling.

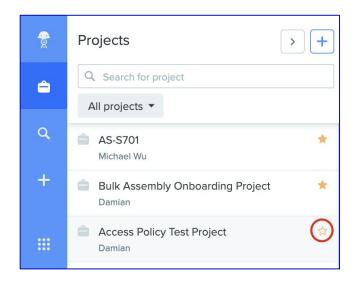

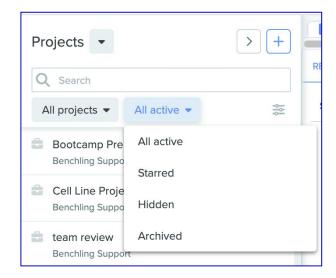

#### <del>Q</del>

#### **Keeping Entry Data Organized**

Use Entry Schemas to keep Entry data organized regardless of project

Benchling <u>Entry Schemas</u> are a way to help organization "tag" metadata associated with Entries across experiments, programs, projects, and teams.

Filling out an **Entry Schema** allows for additional structure to your search queries and can pull results that can span across multiple Projects.

Entry Schemas and <u>global search</u> can drastically reduce the time spent looking for relevant data that's spread across different Projects!

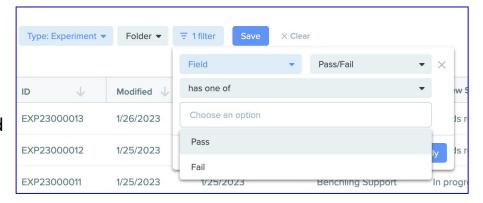

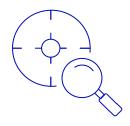

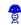

#### **Connecting Entries**

Use @mentioning to keep Entries in different Projects connected

If Entries are connected but stored in different (or the same) Projects it's best to <u>@mention the Entries</u> so they can be linked together.

#### Why should I do this?

- More easily find Entries that aren't stored together in the same Project
- 2. Keep a repository of linked data
- 3. Easily click back and forth between linked Entries

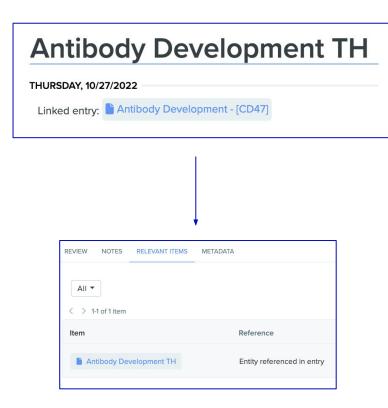

Note: You can only @mention Entries that you have access to

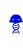

| Creating | Projects |
|----------|----------|
|          |          |

Establishing Project permissions

Resources - Project Organization

> Star or hide Projects

<u>Using Entry</u> <u>Schemas</u>